# NAG C Library Function Document

# nag rngs multi normal  $(g05lzc)$

## <span id="page-0-0"></span>1 Purpose

nag rngs multi normal (g05lzc) sets up a reference vector and generates a vector of pseudo-random numbers from a multivariate Normal distribution with mean vector a and covariance matrix C.

## 2 Specification

void nag\_rngs\_multi\_normal (Nag\_OrderType order, Integer mode, Integer [n](#page-1-0), const double  $xmu[]$  $xmu[]$  $xmu[]$ [,](#page-1-0) const double  $c[]$  $c[]$ , Integer  $ic$ , double  $x[]$ , Integer [igen](#page-1-0), Integer [iseed](#page-1-0)[], double r[\[](#page-1-0)], NagErr[or \\*](#page-2-0)fail)

# 3 Description

When the covariance matrix is non-singular (i.e., strictly positive-definite), the distribution has probability density function

$$
f(x) = \sqrt{\frac{|C^{-1}|}{(2\pi)^n}} \exp \{- (x - a)^T C^{-1} (x - a) \}
$$

where n is the number of dimensions, C is the covariance matrix, a is the vector of means and x is the vector of positions.

Covariance matrices are symmetric and positive semi-definite. Given such a matrix  $C$ , there exists a lower triangular matrix L such that  $LL^T = C$ . L is not unique, if C is singular.

nag\_rngs\_multi\_normal (g05lzc) decomposes C to find such an L. It then stores n, a and L in the reference vector  $r$  which is used to generate a vector  $x$  of independent standard Normal pseudo-random numbers. It then returns the vector  $a + Lx$ , which has the required multivariate Normal distribution.

It should be noted that this function will work with a singular covariance matrix  $C$ , provided  $C$  is positive semi-definite, despite the fact that the above formula for the probability density function is not valid in that case. Wilkinson (1965) should be consulted if further information is required.

One of the initialisation functions nag rngs init repeatable (g05kbc) (for a repeatable sequence if computed sequentially) or nag rngs init nonrepeatable (g05kcc) (for a non-repeatable sequence) must be called prior to the first call to nag\_rngs\_multi\_normal (g05lzc).

# 4 References

Knuth D E (1981) The Art of Computer Programming (Volume 2) (2nd Edition) Addison–Wesley Wilkinson J H (1965) The Algebraic Eigenvalue Problem Oxford University Press, Oxford

# 5 Parameters

1: **order** – Nag OrderType **Input is a set of the Second Latter of the Input is a set of the Input is a set of the Input is a set of the Input is a set of the Input is a set of the Input is a set of the Input is a set of t** 

On entry: the order parameter specifies the two-dimensional storage scheme being used, i.e., rowmajor ordering or column-major ordering. C language defined storage is specified by  $order = \text{Nag-RowMajor}$ . See Section 2.2.1.4 of the Essential Introduction for a more detailed explanation of the use of this parameter.

*Constraint:*  $order = Nag$  RowMajor or Nag ColMajor.

<span id="page-1-0"></span>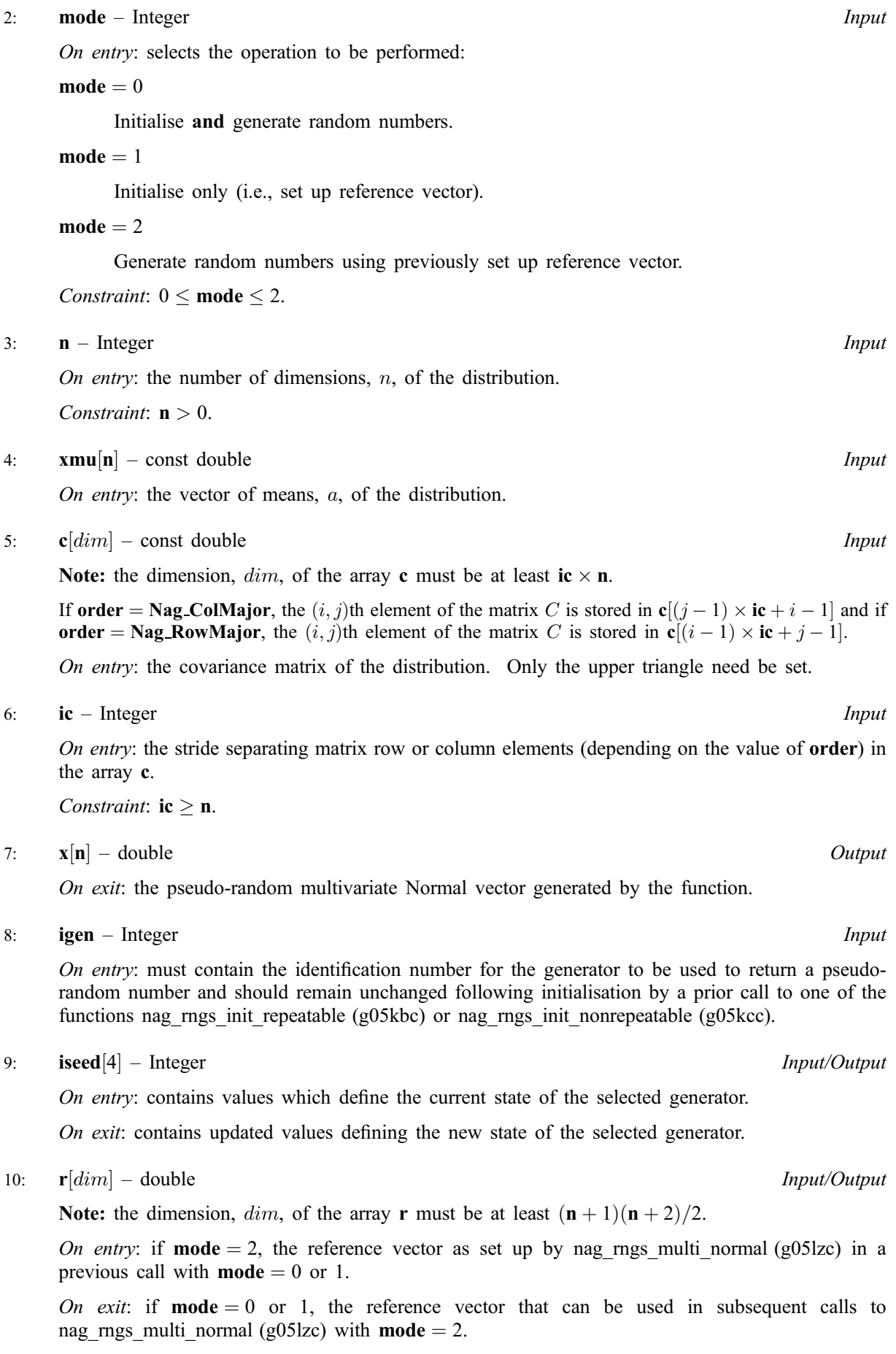

#### <span id="page-2-0"></span>11: fail – NagError \* Input/Output

The NAG error parameter (see the Essential Introduction).

## 6 Error Indicators and Warnings

#### NE\_INT

On ent[ry,](#page-1-0)  $\mathbf{n} = \langle value \rangle$ . Constrai[nt:](#page-1-0)  $n > 0$ .

On entry,  $\mathbf{ic} = \langle value \rangle$  $\mathbf{ic} = \langle value \rangle$  $\mathbf{ic} = \langle value \rangle$ . Constraint:  $ic > 0$  $ic > 0$ .

On entry, **[mode](#page-1-0)** =  $\langle value \rangle$ . Constraint:  $0 \leq \text{mode} \leq 2$  $0 \leq \text{mode} \leq 2$  $0 \leq \text{mode} \leq 2$ .

On ent[ry,](#page-1-0)  $\mathbf{n} = \langle value \rangle$ . Constrai[nt:](#page-1-0)  $n \geq 1$ .

#### NE\_INT\_2

On entry,  $\mathbf{ic} = \langle value \rangle$  $\mathbf{ic} = \langle value \rangle$  $\mathbf{ic} = \langle value \rangle$ ,  $\mathbf{n} = \langle value \rangle$ . Constraint:  $ic \geq n$  $ic \geq n$ .

**[n](#page-1-0)** is not the same as w[hen](#page-1-0) **r** was set up in a previous call. Previous value  $= \langle value \rangle$ , **n** =  $\langle value \rangle$ .

#### NE\_POS\_DEF

The covariance ma[trix](#page-1-0)  $\bf{c}$  is not positive semi-definite to *machine precision*.

#### NE\_ALLOC\_FAIL

Memory allocation failed.

#### NE\_BAD\_PARAM

On entry, parameter  $\langle value \rangle$  had an illegal value.

#### NE\_INTERNAL\_ERROR

An internal error has occurred in this function. Check the function call and any array sizes. If the call is correct then please consult NAG for assistance.

## 7 Accuracy

The maximum absolute error in  $LL^T$ , and hence in the covariance matrix of the resulting vectors, is less than  $(n \times \epsilon + (n + 3)\epsilon/2)$  times the maximum element of C, where  $\epsilon$  is the *machine precision*. Under normal circumstances, the above will be small compared to sampling error.

## 8 Further Comments

The time taken by nag\_rngs\_multi\_normal (g05lzc) is of order  $n^3$ .

It is recommended that the diagonal elements of C should not differ too widely in order of magnitude. This may be achieved by scaling the variables if necessary. The actual matrix decomposed is  $C + E = LL^T$ , where E is a diagonal matrix with small positive diagonal elements. This ensures that, even when  $C$  is singular, or nearly singular, the Cholesky Factor  $\overrightarrow{L}$  corresponds to a positive-definite covariance matrix that agrees with  $C$  within *machine precision*.

## 9 Example

The example program prints two pseudo-random observations from a bivariate Normal distribution with means vector

$$
\begin{bmatrix} 1.0 \\ 2.0 \end{bmatrix}
$$
  

$$
\begin{bmatrix} 2.0 & 1.0 \end{bmatrix}
$$

and covariance matrix

generated by nag\_rngs\_multi\_normal (g05lzc). The first observation is generated by a single call to nag rngs multi normal (g05lzc) with **[mode](#page-1-0)**  $= 0$ , and the second observation is generated using the same reference vector a call to nag\_rngs\_multi\_normal (g05lzc) with  $\text{mode} = 2$  $\text{mode} = 2$  $\text{mode} = 2$ . The random number generator is initialised by nag\_rngs\_init\_repeatable (g05kbc).

1:0 3:0

;

## 9.1 Program Text

```
/* nag_rngs_multi_normal(g05lzc) Example Program.
 *
* Copyright 2001 Numerical Algorithms Group.
 *
 * Mark 7, 2001.
*/
#include <stdio.h>
#include <nag.h>
#include <nag_stdlib.h>
#include <nagg05.h>
int main(void)
{
  /* Scalars */
  Integer igen, j, m, nr;
  Integer exit_status=0;
  Integer pdc;
 NagError fail;
 Nag_OrderType order;
 /* Arrays */
 double \star c=0, \star r=0, \star x=0, \star xmu=0;
 Integer iseed[4];
#ifdef NAG_COLUMN_MAJOR
#define C(I,J) c[(J-1)*pdc + I - 1]
 order = Nag_ColMajor;
#else
#define C(I,J) c[(I-1)*pdc + J - 1]
 order = Nag_RowMajor;
#endif
 INIT_FAIL(fail);
 Vprintf("g05lzc Example Program Results\n\n");
 m = 2;nr = (m+1)*(m+2)/2;/* Allocate memory */
  if ( !(c = NAGALLOC(m * m, double)) ||
       !(r = NAG_ALLOC((m+1)*(m+2)/2, double)) ||
       !(x = NAG_ALLOC(m, double)) ||
       !(xmu = NAGALLOC(m, double)) ){
      Vprintf("Allocation failure\n");
      exit_status = -1;
      goto END;
    }
```

```
#ifdef NAG_COLUMN_MAJOR
 pdc = m;#else
 pdc = m;#endif
 /* Initialise the seed to a repeatable sequence */iseed[0] = 1762543;\text{iseed}[1] = 9324783;iseed[2] = 42344;
 iseed[3] = 742355;
  /* igen identifies the stream. */
 igen = 1;g05kbc(&igen, iseed);
 C(1, 1) = 2.0;C(2, 1) = 1.0;C(1, 2) = 1.0;C(2, 2) = 3.0;xmu[0] = 1.0;xmu[1] = 2.0;/* Set up reference vector and generate numbers */g05lzc(order, 0, m, xmu, c, m, x, igen, iseed, r, &fail);
 if (fail.code != NE_NOERROR)
    {
      Vprintf("Error from g05lzc.\n%s\n", fail.message);
      exit_status = 1;goto END;
    }
 for (j = 0; j < m; ++j)Vprintf("%10.4f\n", x[j]);
  /* Generate numbers */
 g05lzc(order, 2, m, xmu, c, m, x, igen, iseed, r, &fail);
 if (fail.code != NE_NOERROR)
    {
      Vprintf("Error from g05lzc.\n%s\n", fail.message);
      exit_status = 1;
     goto END;
   }
 for (j = 0; j < m; ++j)Vprintf("§10.4f\nu", x[j]);END:
 if (c) NAG_FREE(c);
 if (r) NAG_FREE(r);
 if (x) NAG_FREE(x);
 if (xmu) NAG_FREE(xmu);
 return exit_status;
```
#### 9.2 Program Data

None.

}

#### 9.3 Program Results

g05lzc Example Program Results

3.9620 2.4272 0.9189 -0.1605